**GSDE s.a.r.l.**

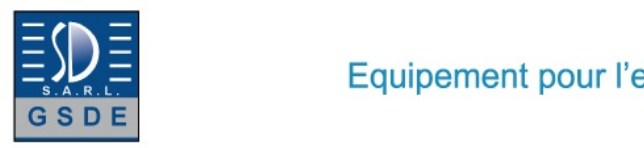

Equipement pour l'enseignement expérimental, scientifique et technique

Date d'édition : 22.12.2024

### **Ref : EWTGUWL230W**

#### **WL 230W Web Access Software (Réf. 060.23000W)**

Le logiciel Web Access Software permet de connecter lappareil dessai à la Web Access Box GU 100.

Dune part, le logiciel Web Access assure la configuration nécessaire de la Web Access Box et prend en charge léchange de données entre la Web Access Box et lappareil dessai.

Dautre part, il constitue le lien avec lutilisateur via linterface logicielle dans le navigateur web.

Le logiciel Web Access Software est fourni via un support de données.

Linterface logicielle est accessible via un navigateur web, indépendamment du lieu et du système.

Linterface logicielle offre différents niveaux dutilisation pour le suivi des essais et lacquisition des données.

Par exemple, le schéma de processus et les états de fonctionnement de lappareil dessai sont présentés.

Les essais peuvent être observés en temps réel grâce à la transmission dimages en direct de la caméra IP. Les valeurs mesurées actuelles sont affichées.

Les résultats des essais sont affichés graphiquement pour une évaluation plus approfondie.

Les données de mesure peuvent être téléchargées via le logiciel et stockées localement.

Contenu didactique/essais avec lappareil dessai: apprentissage à distance interface logicielle avec

 - schéma du processus

- - états de fonctionnement
- - valeurs mesurées actuelles
- - transfert des valeurs mesurées
- - transmission dimages en direct
- - affichage graphique des résultats dessais

Les grandes lignes

- configuration spécifique de la Web Access Box GU 100
- accès indépendant du système à linterface logicielle via un navigateur web

Caractéristiques techniques Support de données: carte SD Web Access Software indépendant du système connexion internet navigateur web format du fichier à télécharger: txt

Liste de livraison 1 Web Access Software

Accessoires requis GU 100 Web Access Box ET 220 Conversion de l'énergie dans une éolienne

**Options** 

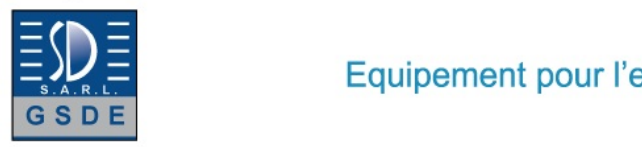

Date d'édition : 22.12.2024

# **Ref : EWTGUWL230**

**WL 230 Procédé de condensation à goutte et en film (Réf. 060.23000)** Avec interface PC USB et logiciel inclus

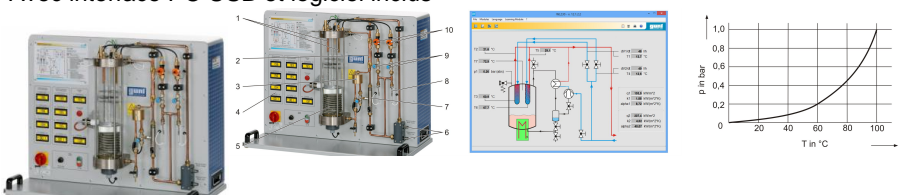

La vapeur se condense lorsquelle entre en contact avec un fluide dont la température est inférieure à la température de saturation de la pression partielle de la vapeur présente.

Le matériau et la rugosité de la surface du fluide ont, entre autres, une influence sur le transfert de chaleur, et donc sur le type de condensation.

Dans la pratique, on trouve le plus souvent de la condensation pelliculaire, la condensation en gouttes se formant uniquement sur les surfaces très lisses et faiblement adhérentes telles que le téflon.

Les connaissances sur les procédés de condensation trouvent une application pratique, p.ex. dans les centrales thermiques à vapeur ou les procédés de distillation.

Lappareil dessai WL 230 permet dobtenir une représentation claire des différents procédés de condensation sur deux condenseurs tubulaires refroidis par eau, et composés de différents matériaux.

Il est possible de montrer de la condensation en gouttes au moyen du condenseur qui dispose dune surface polie et dorée.

Un film de condensat se forme sur la surface en cuivre mate du second condenseur, ce qui permet détudier la condensation pelliculaire.

Lévacuation du réservoir se fait au moyen dune pompe à jet deau.

Le point débullition et la pression dans le système sont ajustés au moyen de la puissance de chauffe et de refroidissement.

Des capteurs enregistrent la température, la pression et le débit à tous les points pertinents.

Les valeurs mesurées peuvent être lues sur des affichages numériques.

Les valeurs sont transmises à un PC afin dy être évaluées à laide du logiciel fourni.

La transmission des données au PC se fait par une interface USB.

Les valeurs de mesure permettent de calculer le coefficient de transfert de chaleur.

Linfluence des gaz non-condensants, la pression et le différentiel de température entre la surface et la vapeur peuvent être étudiés dans le cadre dessais complémentaires.

### Contenu didactique / Essais

- condensation en gouttes et condensation en film

- détermination du coefficient d'échange thermique

- influence de la pression, de la température et des gaz non condensables sur la condensation

Les grandes lignes

- Visualisation des différents procédés de condensation

### Les caracteristiques techniques

Dispositif de chauffage

- puissance: 3kW, ajustable en continu

## Condenseur

- 1x tube avec surface en cuivre matte
- 1x tube avec surface polie et dorée

Pompe à jet d'eau

- débit de refoulement: 4...12L/min

- pression max.: 16mbar

**GSDE s.a.r.l.**

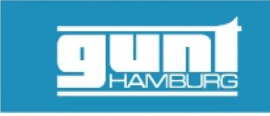

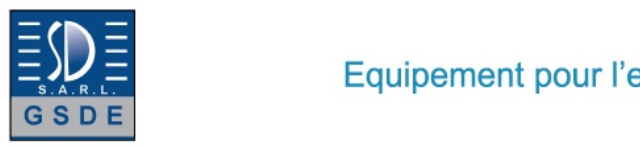

Date d'édition : 22.12.2024

Soupape de sécurité: 2,2bar absolus

Plages de mesure

- pression: 0...10bar absolus

- débit: 0,2...6L/min

- température: 4x 0...100°C, 3x 0...200°C

Dimensions et poids Lxlxh: 1000x550x790mm Poids: env. 85kg

Necessaire au fonctionnement 230V,50/60Hz Raccord deau: 1bar, max.1000L/h, drain

Liste de livraison 1 appareil dessai 5L eau distillée 1 logiciel GUNT + câble USB 1 jeu de flexibles 1 documentation didactique

Accessoires disponibles et options en option pour l'apprentissage à distance GU 100 Web Access Box avec WL 230W Web Access Software

Autres accessoires WP 300.09 Chariot de laboratoire

Produits alternatifs WL220 - Procédé d'ébullition

**Ref : EWTGUGU100 GU 100 Web Access Box (Réf. 010.10000)** Accessoire pour appareils GUNT permettant un enseignement et un apprentissage pratiques à distance

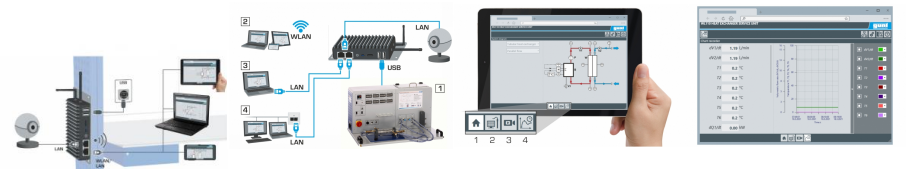

La GU 100 est un accessoire pour une sélection dappareils GUNT.

La Web Access Box permet un enseignement pratique à distance - Remote Learning via le réseau propre au client. Via un navigateur web, les essais sont observés par transmission dimages en direct, les états de fonctionnement de lappareil dessai sont suivis, les valeurs mesurées sont visualisées graphiquement et facilement enregistrées localement pour une évaluation plus complète.

La Web Access Box fonctionne comme un serveur.

Il prend la fonction dacquisition des données, transmet les commandes de contrôle et fournit toutes les informations sur une interface logicielle.

Tel : <a href="tel:+330456428070">04 56 42 80 70</a> | Fax : <a href="tel:+330456428071">04 56 42 80 71</a>

**GSDE s.a.r.l.**

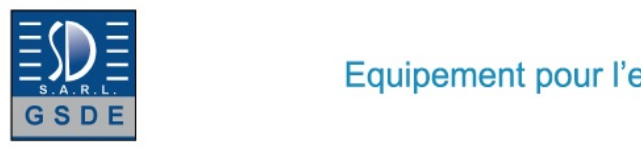

Date d'édition : 22.12.2024

Linterface logicielle est accessible à partir de tous les types de terminaux via un navigateur web, indépendamment du système.

Pour chaque appareil GUNT qui peut être étendu avec la Web Access Box, un logiciel spécifique est disponible: Web Access Box Software.

Le logiciel doit être acheté séparément pour chaque appareil.

La connexion de jusquà 10 terminaux à la Web Access Box est possible via WLAN, une connexion LAN directe ou en intégrant la Web Access Box dans le réseau propre au client.

Les terminaux connectés au réseau propre au client peuvent ainsi être utilisés pour lapprentissage à distance. La Web Access Box est connectée au appareil GUNT sélectionné via USB. La caméra IP fournie est connectée à la Web Access Box via LAN.

Contenu didactique / Essais

- avec le logiciel Web Access Box Software:

Apprentissage à distance - Web Access Box comme serveur, accès indépendant du système via un navigateur web

 affichage du schéma du processus

 affichage des états de fonctionnement

 affichage de toutes les valeurs mesurées actuelles

 transfert des valeurs mesurées enregistrées en interne pour une évaluation plus complète

 observation en direct des essais

 affichage graphique des résultats des essais

Les grandes lignes

- observation, acquisition et évaluation des essais via un navigateur web

- transmission dimages en direct via une caméra IP

- Web Access Box comme serveur avec module WLAN intégré pour connecter les terminaux: PC, tablette, smartphone

Les caracteristiques techniques - Web Access Box système dexploitation: Microsoft Windows 10 mémoire vive: 4GB mémoire: 120GB interfaces 4x USB 2x LAN 1x HDMI 1x MiniDP 1x mini-série module WLAN intégré - Caméra IP connexion avec la Web Access Box via LAN

230V, 50Hz, 1 phase

Dimensions et poids Lxlxh: 112x84x34mm (Web Access Box) Poids: env. 0,5kg

Liste de livraison 1 Web Access Box 1 caméra IP